# **Status of the Online Processing System for the BM@N experiment**

I. Romanov, K. Gertsenberger

Laboratory of High Energy Physics, JINR

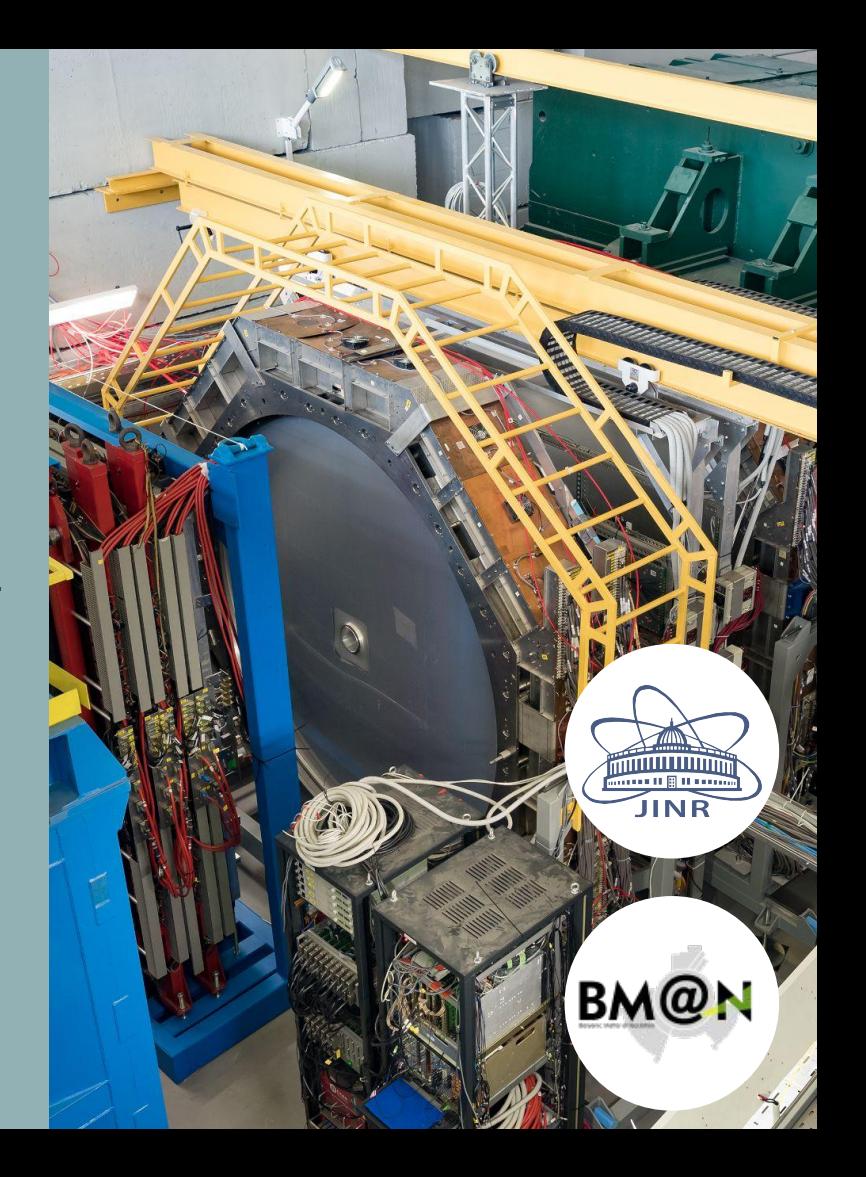

Joint Institute for Nuclear Research 2023

### **Targets and goals**

**The purpose** of online processing system is selective data processing (digitization of events and fast reconstruction) and monitoring of the data of the ongoing experiment.

The system must have **high performance**, since the volume of data is large enough and the processes of digitization and reconstruction take a long time.

### **Choice of solutions for implementation**

### **Message exchange by Deployment**

**FairMQ**\* is a messaging library focused on building modular systems for data processing in high energy physics experiments.

It represents an abstraction over various messaging technologies such as ZeroMQ, Nanomsg, etc.

**DDS**\* (Dynamic Deployment System) is a set of tools that facilitates the process of system deployment.

As a Remote Manipulator System (RMS), it initially provides SSH or SLURM, but also allows you to use other methods.

### **FairMQ Device**

The FairMQ Device is an executable file.

To create a FairMQ Device, you need to:

- 1. Implement the fair::mq::Device base class;
- 2. Create a file, include the implemented class and the special file runDevice.h ;
- 3. Compile this file into an executable format.

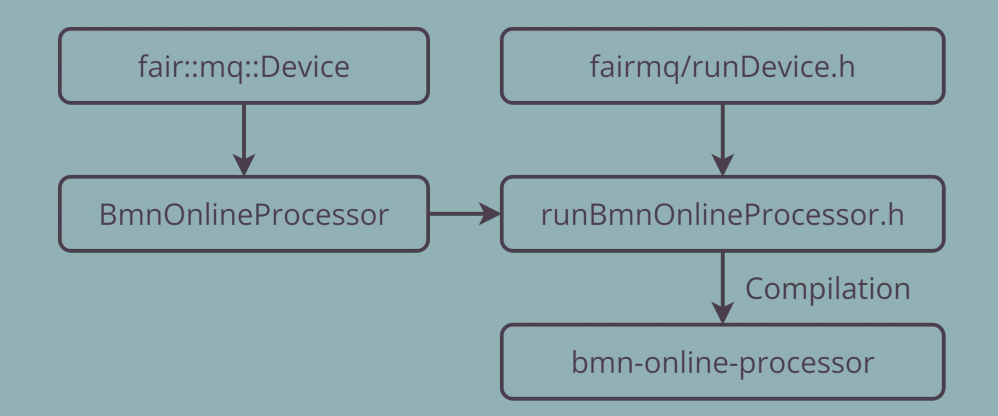

## **Life cycle of FairMQ Device**

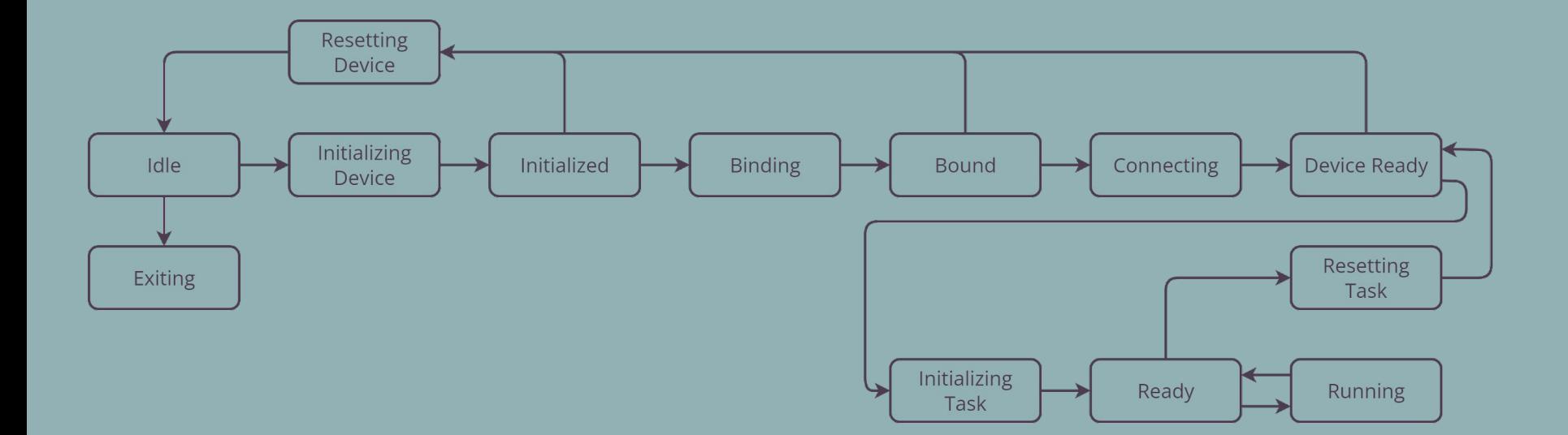

### **Comparison of reconstruction processes**

### **run reco bmn.C FairMQ Device**

FairRunAna is used to store and manage the list of tasks (initialization, execution, completion).

Tasks are stored in a special array. They are managed through a sequential call to the methods InitTask, Exec and FinishTask when the Device is in the Running state.

## **Diagram of the online processing system**

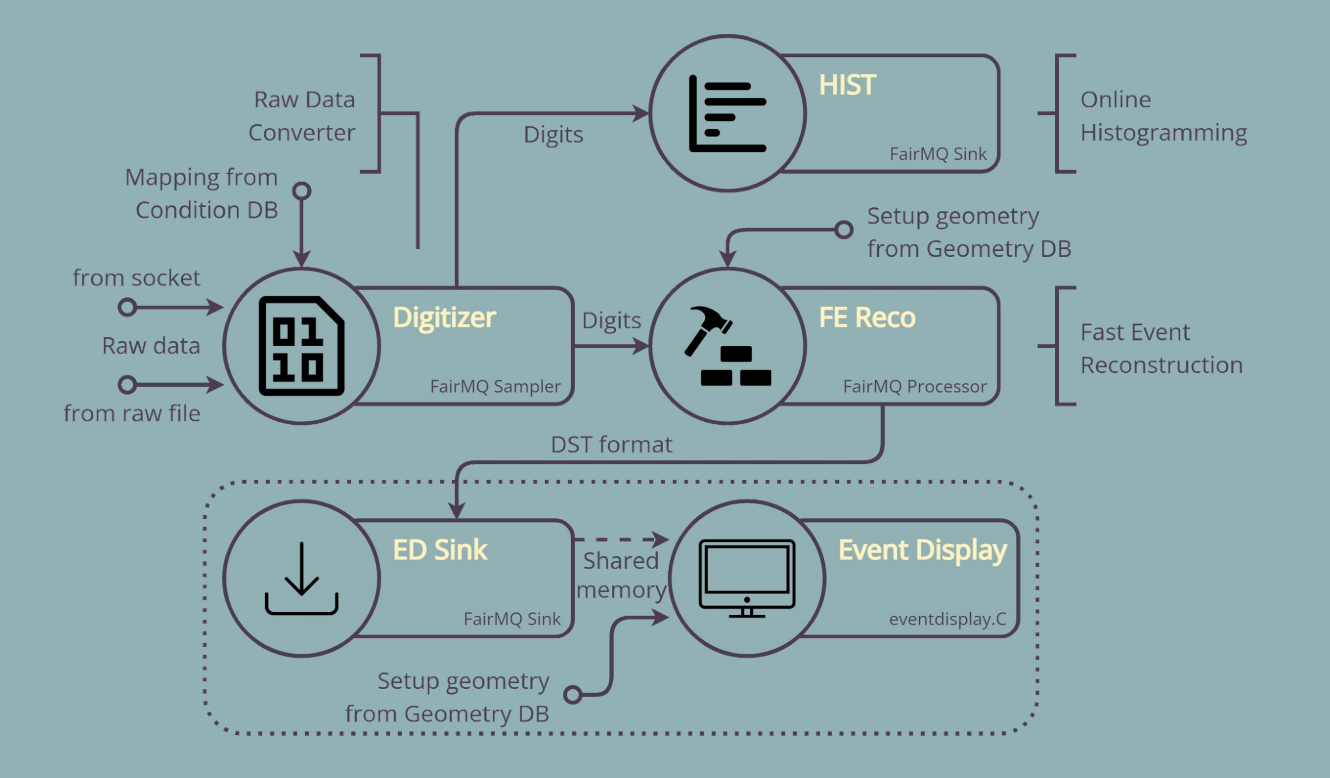

## **System deployment diagram**

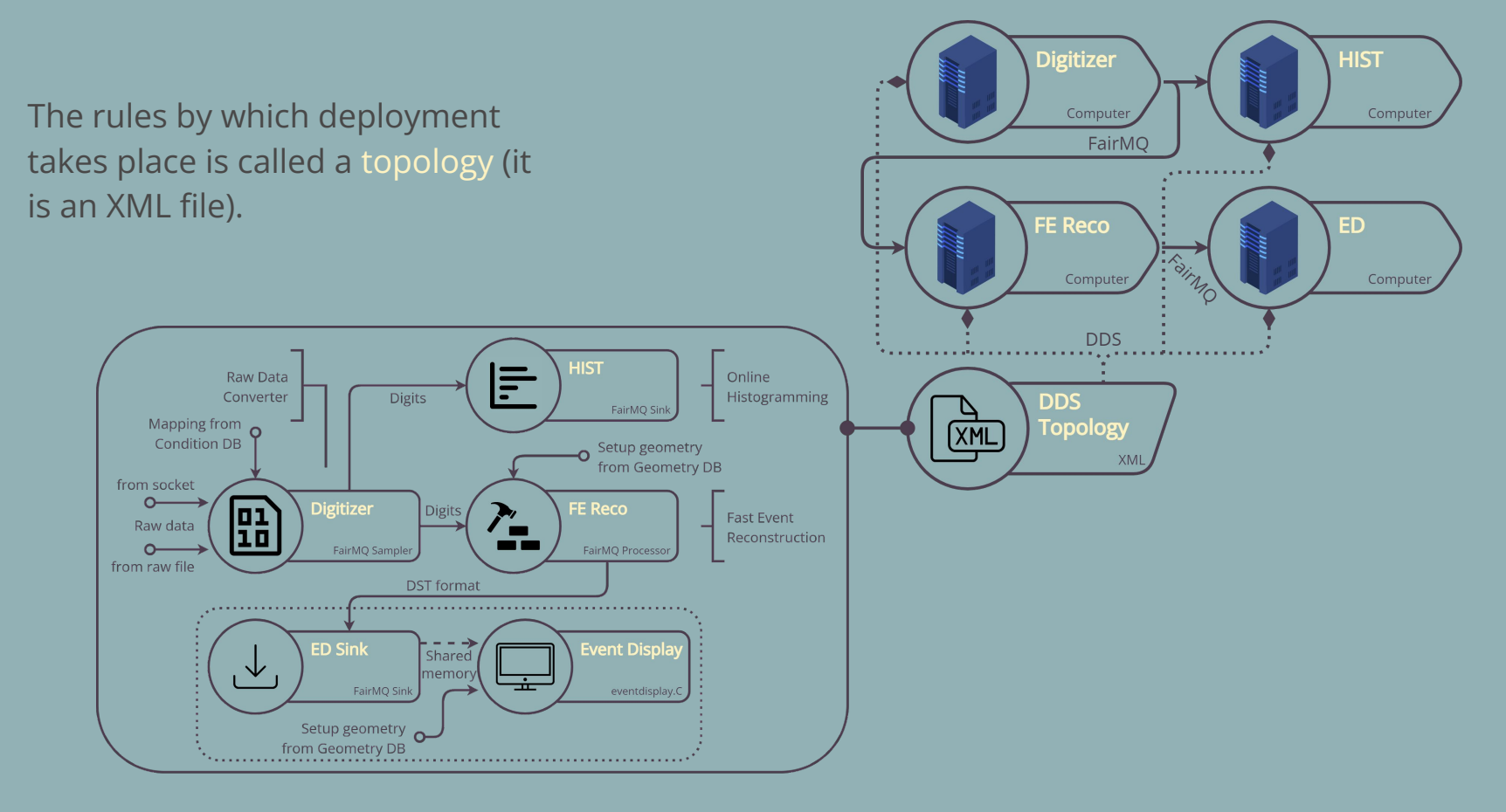

### **Implemented solution**

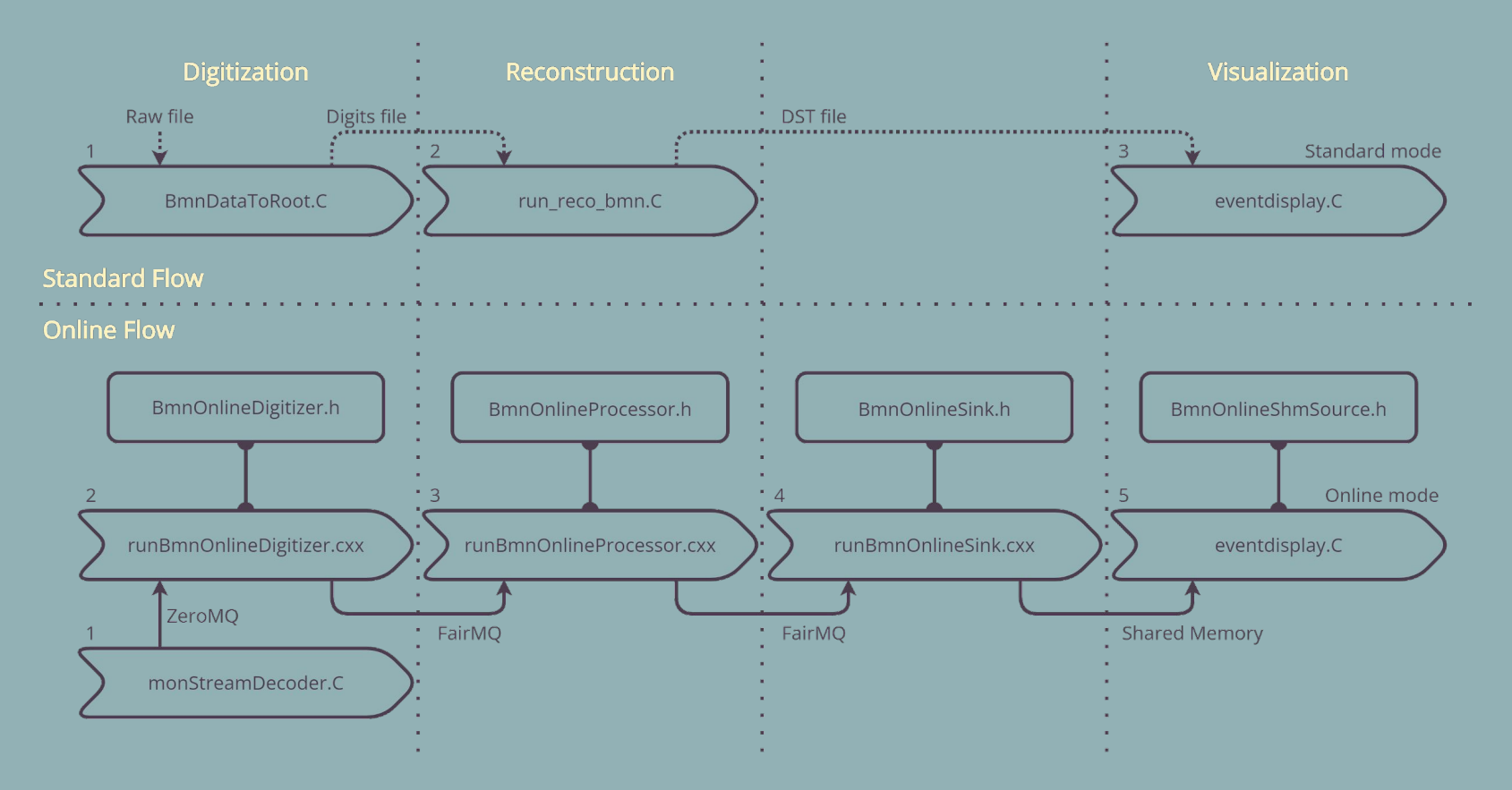

### **Updates**

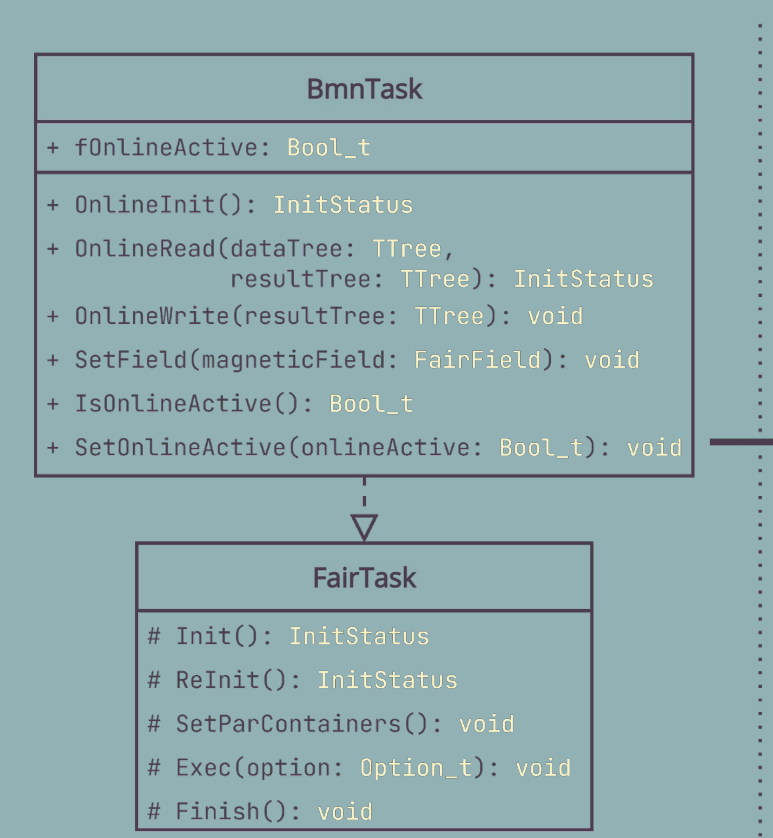

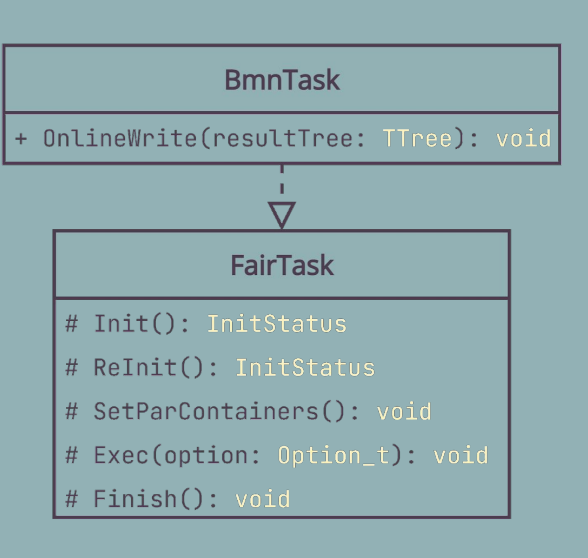

[Now the functionality of the](https://app.diagrams.net/?page-id=eYpwEkBRtq31Ag7AfcKV&scale=auto#G1gLQ5k0Rl7BtApUW9ePXo5P71uZMczO-t)  deleted methods is implemented through the FairRootManager.

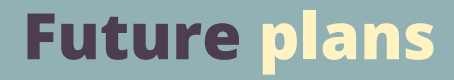

● Perform integration with the online configuration system.

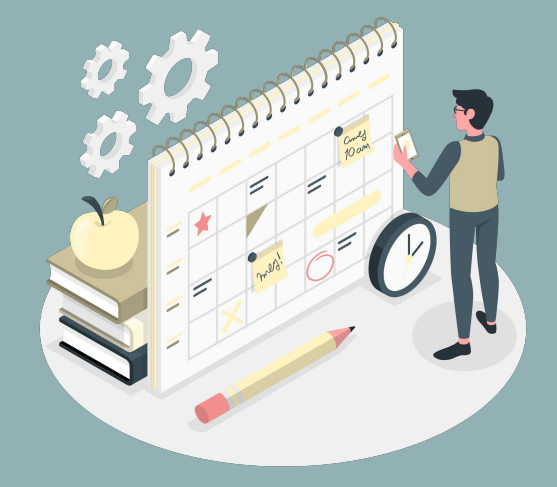

### **Conclusion**

- Integration with the monStreamDecoder.C macro was performed using the developed BmnOnlineDigitizer;
- Implemented a new approach using FairRootManager.

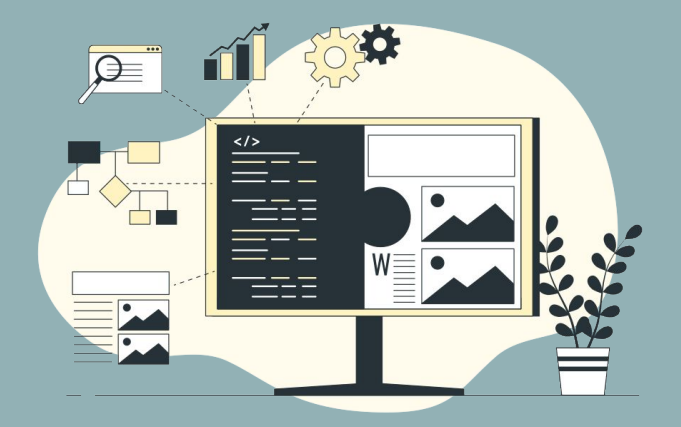

# **Thank you for your attention!**